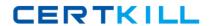

# **Oracle**

# Exam 1z0-430

**Oracle WebCenter Portal 11.1.1.8 Essentials** 

Version: 6.0

[ Total Questions: 80 ]

## **Question No:1**

A page template design is being used by all the authenticated pages. The template is designed in such a manner that all the errors arising from the back end or model layer are being displayed in the template facet.

There is a requirement that some of the pages do not show error messages such as in the above scenario, rather they need to show messages in a pop-up window.

How should you design the page template to take care of both types of page requirements?

- **A.** Create different page templates for both kinds of pages to have different behavior to show error messages.
- **B.** Keep the template as it is and let developers write their own logic to show the error messages.
- **C.** Create an attribute in page template. Let developers set it to true from their page if they need to display it on the template or false if they want to show it in a pop-up window. Use this attribute as rendered property for error messages.
- **D.** Extend the existing page template and add the logic to show the error message on the template and pop-up window based on view ID.

**Answer: C** 

#### Question No: 2

You are developing custom task flows.

Identify two reasons for using connections.xml to store required connection details for external services.

- A. This is the only way to set a connection in ADF.
- **B.** You can change the endpoints of the connections at run time.
- **C.** The connections can be updated when adding the task flow to the page in Portal Builder.
- **D.** Maintain all connection details in a central location.

Answer: C,D

Reference:

http://docs.oracle.com/cd/E29542\_01/doc.1111/e27603/servtool\_pcon.htm

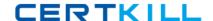

## **Question No: 3**

The Personalization engine within WebCenter Portal allows implementing features such as

- A. having banners or other content areas that will change according to a user's profile
- **B.** managing user profile information and updating profile picture
- C. uploading pictures and videos and displaying them on a user's home page
- **D.** setting security information for a portal in order to decide which pages a user should have access to

**Answer: C** 

#### Question No: 4

What are the three ways to export Portal from a source environment A and import it to the target environment B?

- **A.** Create a portal library jar file from Portal Builder Admin and export it from environment A and import it in environment B.
- **B.** Create a portal library zip file from Portal Builder and export it from environment A and import it in environment B.
- **C.** Create a par file from Portal Builder and export it from environment A and import it in environment B.
- **D.** Use WLST exportWebCenterPortals and importWebCenterPortals commands to export and import archives.
- **E.** Use WLST propagateWebCenterPortals and deployWebCenterPortal after having established a direct connection between A and B.

Answer: A,C,D

#### Question No: 5

The DesignWebCenterSpaces application contains a file called config.properties.

What is the purpose of this file?

**A.** To enable a connection between JDeveloper and the Portal server. This will be used to upload and download assets directly from JDeveloper.

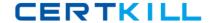

- **B.** It allows the developer to configure which asset types can be created or edited with this application.
- **C.** It is used to store classpath and library information, and the path to executables. That way, a local Portal instance can be started from JDeveloper.
- **D.** It is an internally used file. Developers should not have to manually configure this file, except when required by Oracle to do so.

#### **Answer: A**

Reference:

http://www.oracle.com/technetwork/articles/enterprise2/palski-jdeveloper-webcenter-2062770.html

#### **Question No: 6**

Which two statements are true about the relationship between ADF Faces and JSF?

- A. ADF Faces is based on JSF.
- **B.** ADF Faces is a set of visual components built using JSF.
- C. JSF is loosely based on ADF Faces.
- **D.** ADF Faces uses Trinidad components to render visual components using a JSF-like syntax.

#### Answer: B,D

Reference:

http://docs.oracle.com/cd/E24382 01/web.1112/e16181/gs intro.htm

#### **Question No:7**

WebCenter Portal supports any mail server with IMAP4 and SMTP protocol support.

Which server distribution, however, has specific integration support within WebCenter Portal?

A. IBM Lotus Notes

- B. MS Exchange
- C. UNIX Mail Server
- D. Google Mail Server
- E. Oracle Beehive

**Answer: E** 

#### **Question No:8**

Can a BI report on the portal page participate in the master-detail interaction with a custom task flow on the portal page?

- **A.** Yes, by leveraging ADF contextual events.
- **B.** No, this is not possible.
- **C.** Only if BI data is rendered in the custom task flow.
- **D.** Yes, you can do that using custom JavaScript.

**Answer: C** 

#### **Question No:9**

While creating a Portal Template, you add a content facet and a panelCustomizable component into the template.

What impact does this have during run time?

- **A.** The content facet is required to hold content, and panelCustomizable is used to allow runtime editing.
- **B.** The template is missing the pageCustomizable component, which allows runtime editing.
- **C.** The content facet is optional, whereas panelCustomizable must be added to the template to allow editing.
- **D.** The panelCustomizable component is not required for editing, but only to allow drag and drop. This component is mandatory.

Answer: D

Reference:

http://docs.oracle.com/cd/E16340\_01/webcenter.1111/e10148/jpsdg\_page\_editor.htm

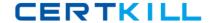

#### **Question No: 10**

Which two WebCenter Content components must be enabled for the WebCenter Portal content integration?

- **A.** Site Studio (for uploading files)
- B. WebCenterConfigure
- C. Folders G and FrameworkFolders
- D. Folders\_G or FrameworkFolders
- E. InBound Refinery

Answer: A,C

# **Question No: 11**

Which role can make a portal available for self-subscription?

- **A.** No roles can do this; it is not a feature.
- **B.** The Moderator role can do this.
- C. All seeded roles have this capability, but custom roles do not have it.
- **D.** The Administrator can enable any role to do this.

# **Answer: B**

#### Reference:

http://docs.oracle.com/cd/E29542\_01/doc.1111/e27603/portsec\_mem.htm

# **Question No: 12**

How do you share a navigation model between multiple portals?

- **A.** Create a navigation model at one of the portals and share that with the other portals.
- **B.** Within each portal, make a copy of the desired navigation model.
- C. Create a shared navigation model at the global level and modify each portal's setting to

use the shared navigation model.

**D.** This is not possible.

Answer: B Reference:

http://docs.oracle.com/cd/E29542\_01/doc.1111/e27603/rsrcs\_nav.htm

#### **Question No: 13**

The WebCenter Portal WLS managed server intermittently becomes unresponsive to page requests.

Which two steps should you take to diagnose this issue?

- A. Look for clues in the WLS diagnostic log file.
- **B.** Monitor memory and CPU graphs in Jconsole.
- C. Take the thread dump for the WLS and look for STUCK threads and deadlock.
- D. Review the lok file.

Answer: B,D

# Question No: 14

What component should you use to display recent blog posts in a Portal?

- A. Recent Documents
- B. Recent Posts
- C. Lists
- D. Blog Viewer

**Answer: B** 

Reference:

http://docs.oracle.com/cd/E29542\_01/doc.1111/e27603/servtool\_blogs.htm